# ΤΕΧΝΙΚΕΣ ΑΝΤΙΚΕΙΜΕΝΟΣΤΡΑΦΟΥΣ ΠΡΟΓΡΑΜΜΑΤΙΣΜΟΥ

Πολυμορφισμός – Αφηρημένες κλάσεις Interfaces (διεπαφές)

### Κληρονομικότητα

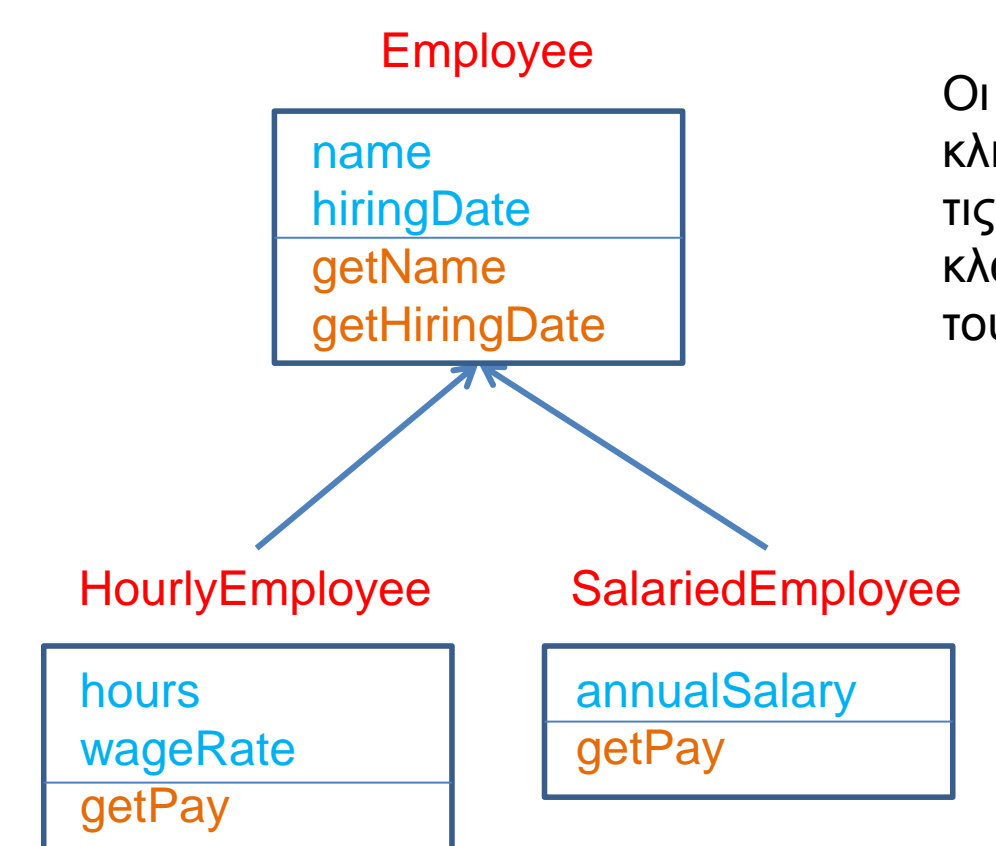

Οι παράγωγες κλάσεις κληρονομούν τα πεδία και τις μεθόδους της βασικής κλάσης και έχουν και δικά τους πεδία και μεθόδους

## Late Binding

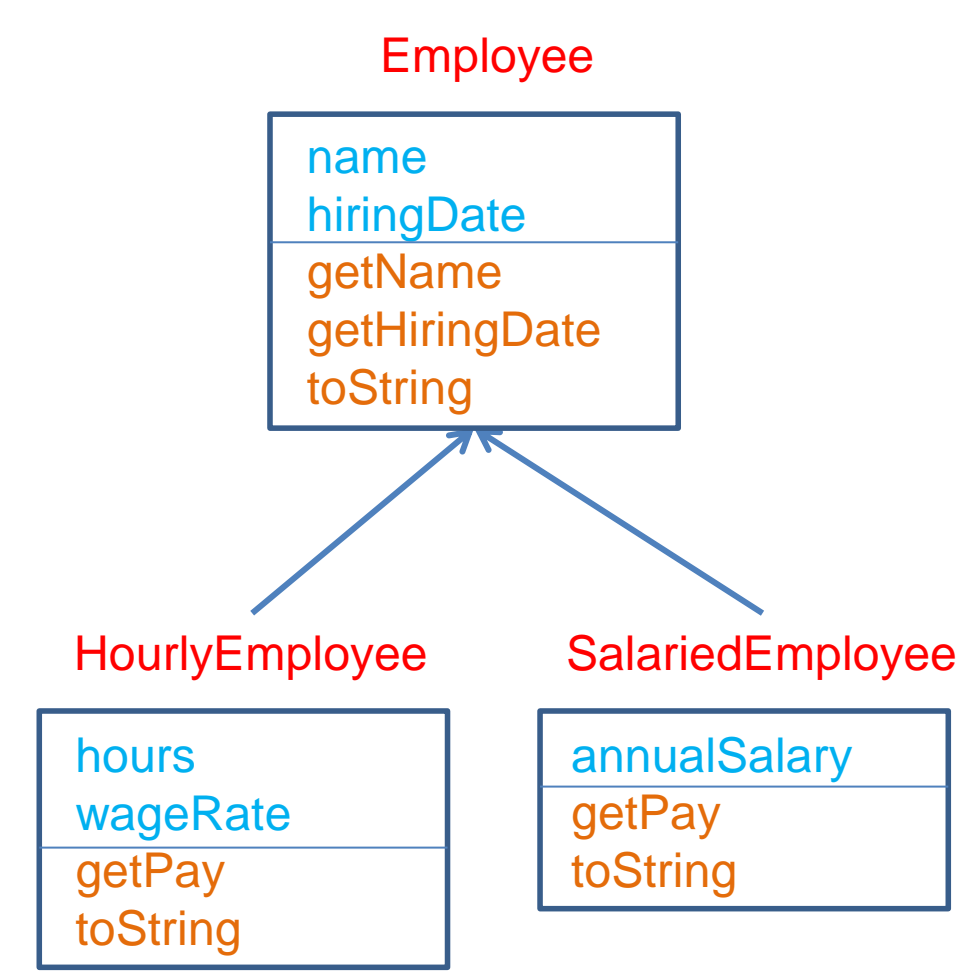

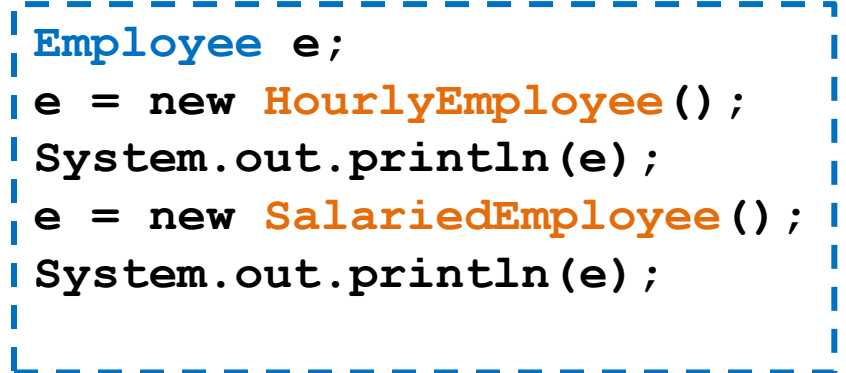

#### Late Binding:

O κώδικας που εκτελείται για την **toString()** εξαρτάται από την κλάση του αντικειμένου την ώρα της κλήσης (HourlyEmployee ή SalariedEmployee) και όχι την ώρα της δήλωσης (Employee)

## Αφηρημένες κλάσεις

#### hours wageRate getPay toString HourlyEmployee annualSalary getPay toString SalariedEmployee name hiringDate getName getHiringDate toString *getPay* Employee

### **public abstract double getPay();**

#### Μια αφηρημένη μέθοδος

δηλώνεται σε μια γενική κλάση και ορίζεται σε μια πιο εξειδικευμένη κλάση

Οι κλάσεις με αφηρημένες μεθόδους είναι αφηρημένες κλάσεις.

Δεν μπορούμε να ορίσουμε αντικείμενα αφηρημένων κλάσεων.

Οι παράγωγες ενυπόστατες κλάσεις πρέπει να υλοποιούν τις αφηρημένες μεθόδους.

### Αφηρημένες κλάσεις

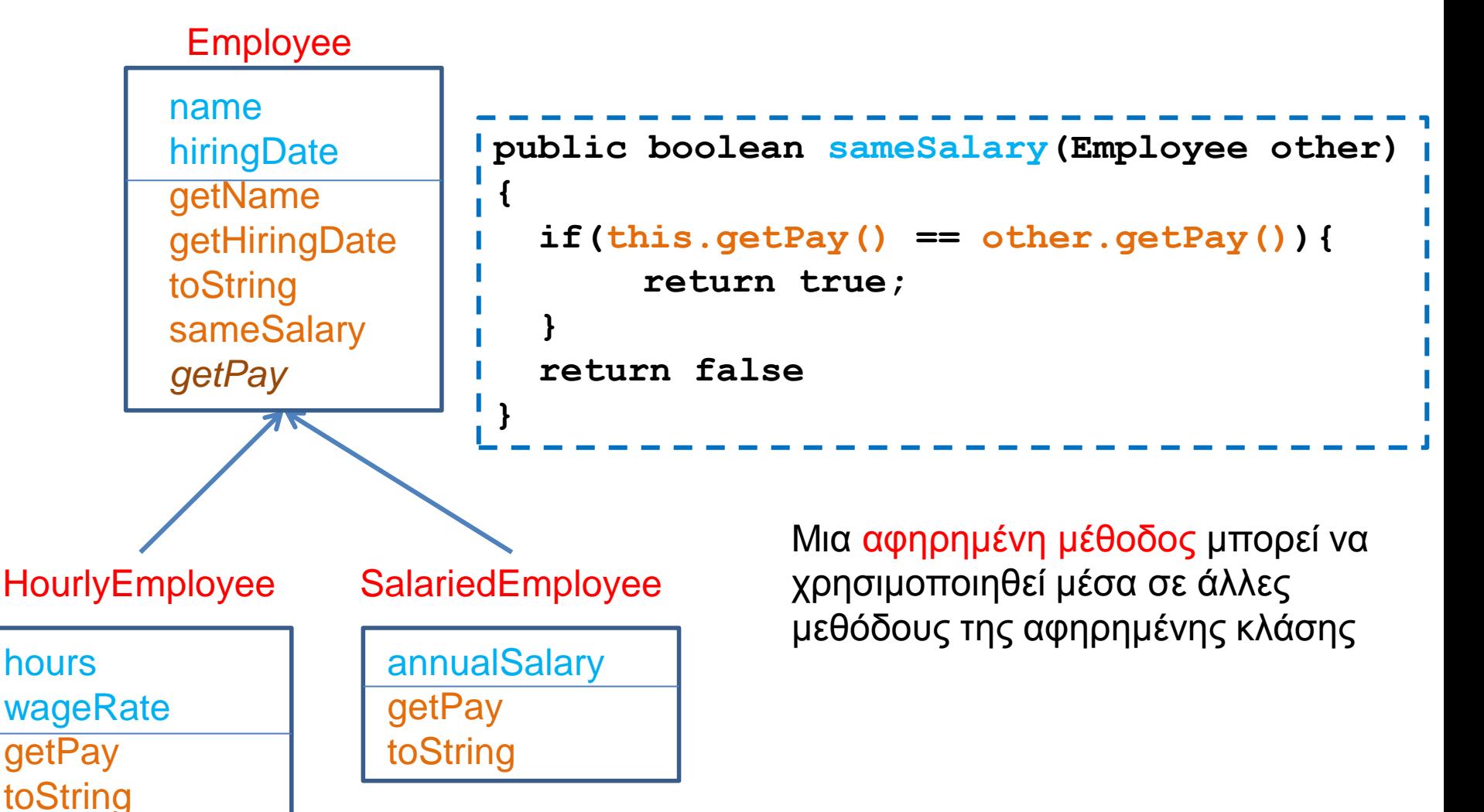

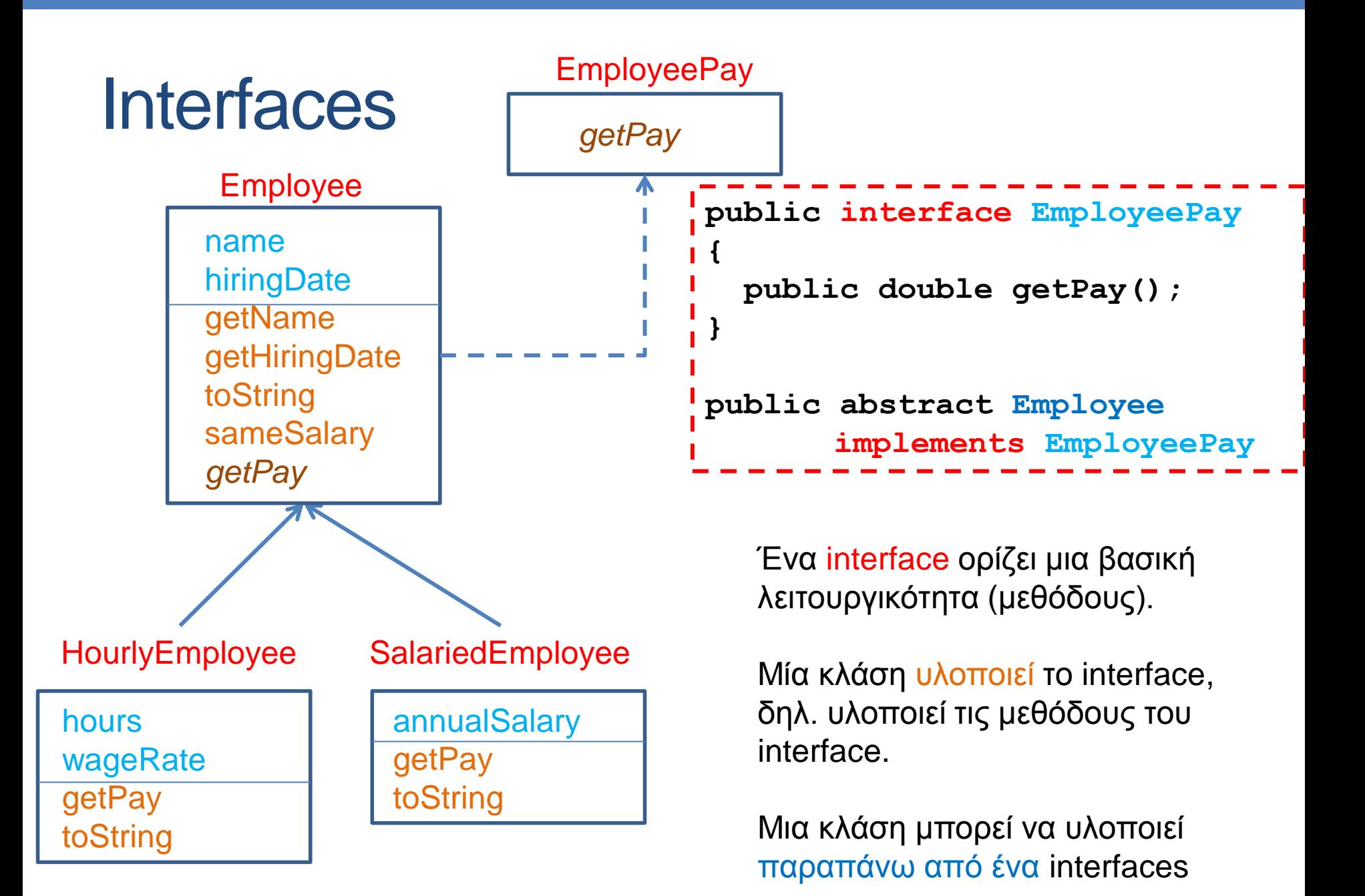

### Παράδειγμα: Το interface Comparable

- Το interface Comparable είναι ένα υπάρχον interface το οποίο ορίζει διεπαφή για αντικείμενα τα οποία μπορούν να συγκριθούν μεταξύ τους
- Ορίζει την μέθοδο
	- **public int compareTo(Object other);**
- Σημασιολογία:
	- Αν η μέθοδος επιστρέψει αρνητικό αριθμό τότε το αντικείμενο this είναι μικρότερο από το αντικείμενο other
	- Αν η μέθοδος επιστρέψει μηδέν τότε το αντικείμενο this είναι ίσο με το αντικείμενο other
	- Αν η μέθοδος επιστρέψει θετικό αριθμό τότε το αντικείμενο this είναι μεγαλύτερο από το αντικείμενο other

### Εφαρμογή

• Μπορούμε να ορίσουμε μια μέθοδο sort η οποία να μπορεί να εφαρμοστεί σε πίνακες με οποιαδήποτε μορφής αντικείμενα

```
public static void sort(Comparable[] array){
  for (int i = 0; i < array.length; i++) Comparable minElement = array[i];
    for (int j = i+1; j < array.length; j++) if (minElement.compareTo(array[j]) > 0){
      minElement = array[j];
      array[j] = array[i];
      array[i] = minElement;
 }
 }
 }
}
```

```
import java.util.Scanner;
class Person implements Comparable
{
   private String name;
   private int number;
   public Person(){
        System.out.println("enter name and number:");
        Scanner input = new Scanner(System.in);
        name = input.next(); number = input.nextInt();
 }
   public String toString(){
        return name + " " + number;
 }
   public int compareTo(Object other){
        Person otherPerson = (Person) other;
         if (number < otherPerson.number){
                 return -1;
         }else if (number == otherPerson.number){
                 return 0;
         } else { return 1;}
 }
```
**}**

```
public class ComparableExample
 {
    public static void main(String[] args){
      Person[] array = new Person[5];
     for (int i = 0; i < \text{array.length}; i +1}
         array[i] = new Person();
  }
      sort(array);
      System.out.println();
     for (int i = 0; i < \text{array.length}; i +1}
         System.out.println(array[i]);
  }
  }
    public static void sort(Comparable[] array){
     for (int i = 0; i < \text{array.length}; i +1}
         Comparable minElement = array[i];
         for (int j = i+1; j < array.length; j++) if (minElement.compareTo(array[j]) > 0){
                 minElement = array[j];
                 array[j] = array[i];array[i] = minElement;
          }
         }
```
 **}**

 **}**

**}**

### Ένα μεγάλο παράδειγμα

• Θέλουμε να φτιάξουμε ένα πρόγραμμα που διαχειρίζεται το πορτοφόλιο (portofolio) ενός χρηματιστή. To portofolio έχει μετοχές (stocks), μετοχές που δίνουν μέρισμα (divident stocks), αμοιβαία κεφάλαια (mutual funds), και χρήματα (cash). Για κάθε μια από αυτές τις αξίες (assets) θέλουμε να υπολογίζουμε την τωρινή της αποτίμηση (market value) και το κέρδος (profit) που μας δίνει. Μετά θέλουμε να υπολογίσουμε τη συνολική αξία του πορτοφόλιου και το συνολικό κέρδος

### Λεπτομέρειες

- Cash: Δεν μεταβάλλεται η αξία του, δεν έχει κέρδος
- Stocks: H αξία του είναι ίση με τον αριθμό των μετοχών επί την αξία της μετοχής. Το κέρδος είναι η διαφορά της τωρινής αποτίμησης με το κόστος αγοράς
- Mutual Funds: Παρόμοια με τα Stocks αλλά ο αριθμός των μετοχών που μπορούμε να έχουμε είναι πραγματικός αριθμός αντί για ακέραιος
- Dividend Stocks: Όμοια με τα Stocks αλλά στο κέρδος προσθέτουμε και τα μερίσματα

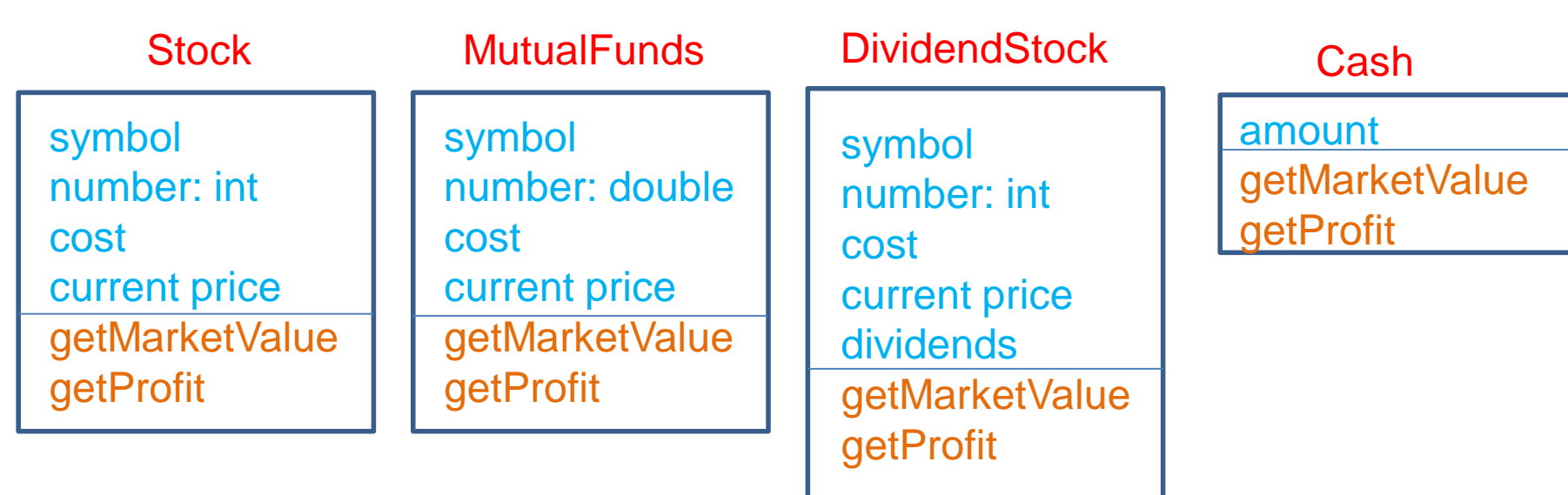

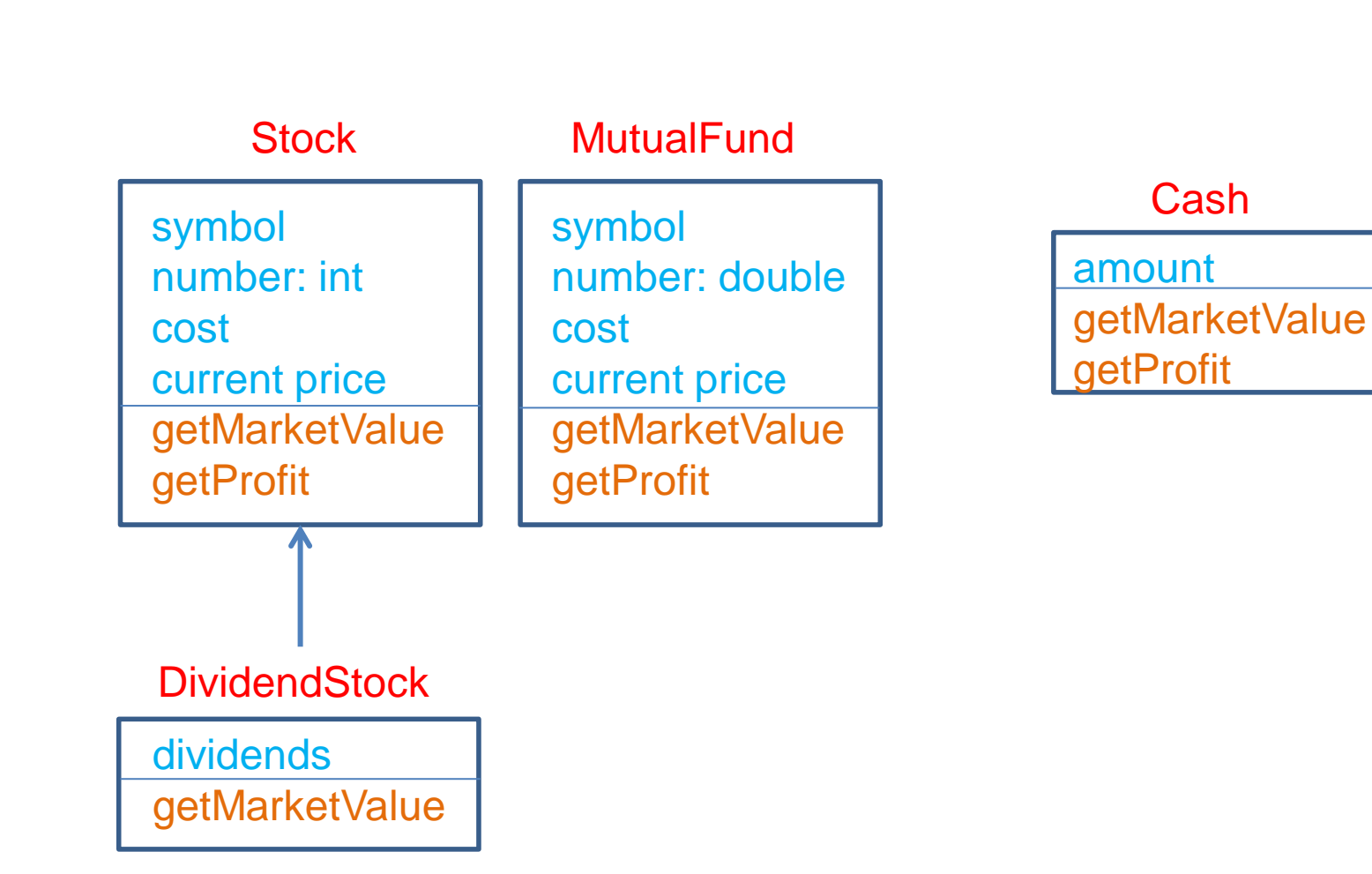

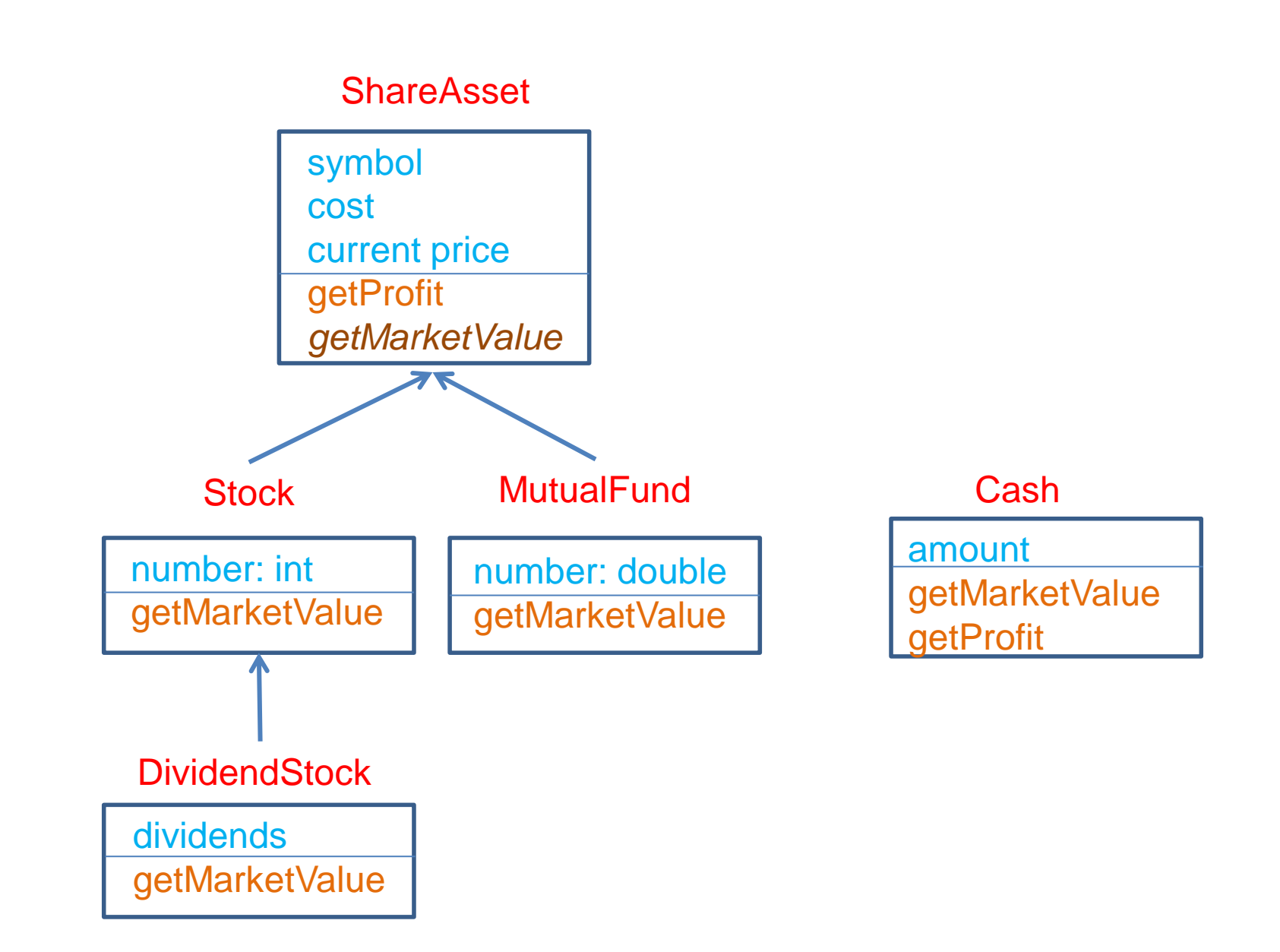

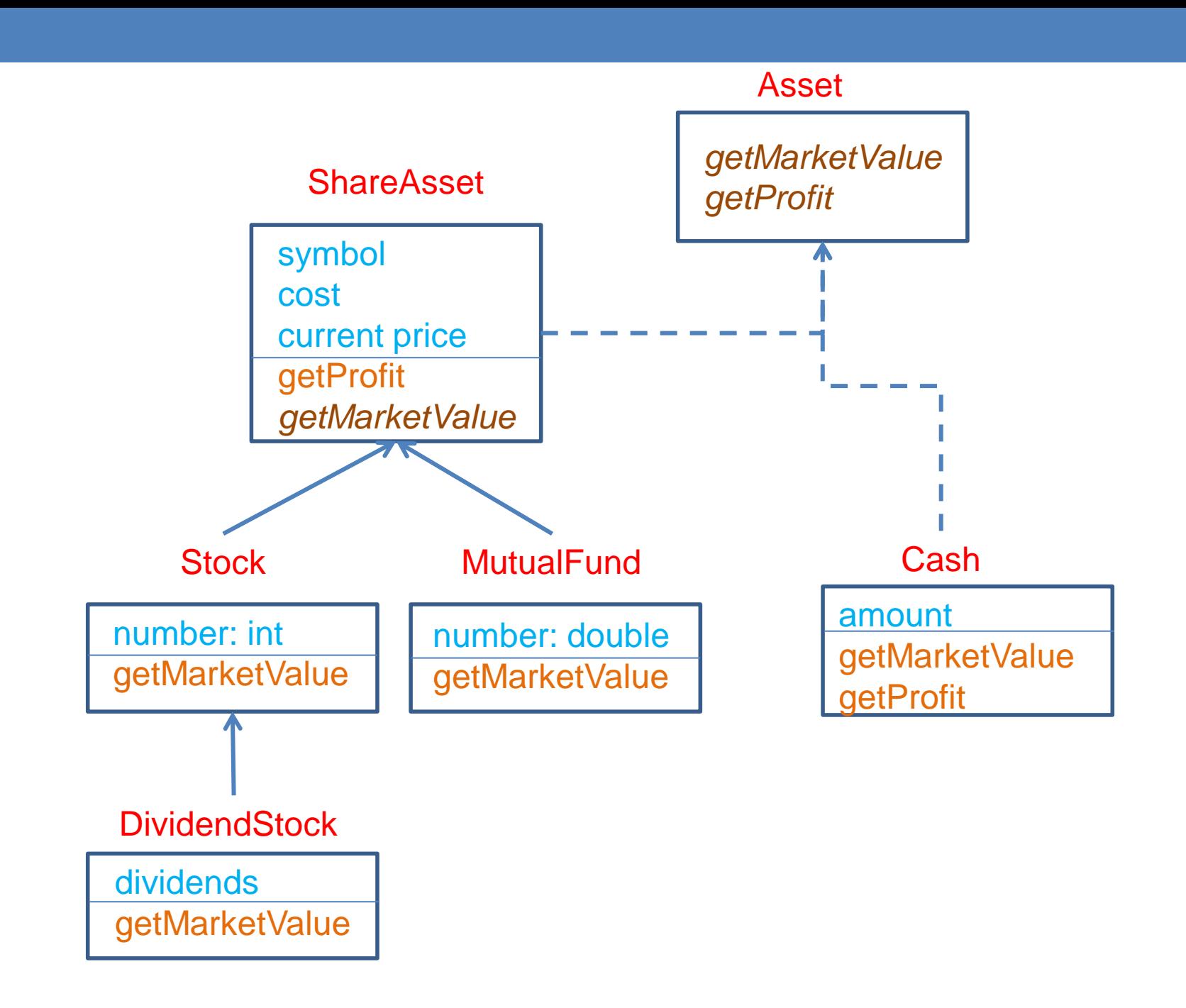

### Άλλο ένα παράδειγμα

- Έχουμε ένα σύστημα διαχείρισης εισιτηρίων μιας συναυλίας. Το κάθε εισιτήριο έχει ένα νούμερο και τιμή. Η τιμή του εισιτηρίου εξαρτάται αν θα αγοραστεί στην είσοδο (50 ευρώ), ή θα αγοραστεί μέχρι και 10 μέρες πριν την συναυλία (40 ευρώ), ή πάνω από 10 μέρες πριν την συναυλία (30 ευρώ). Τα εισιτήρια εκ των προτέρων έχουν φοιτητική έκπτωση 50%.
- Θέλουμε να τυπώσουμε τα εισιτήρια και να υπολογίσουμε τα συνολικά έσοδα της συναυλίας.

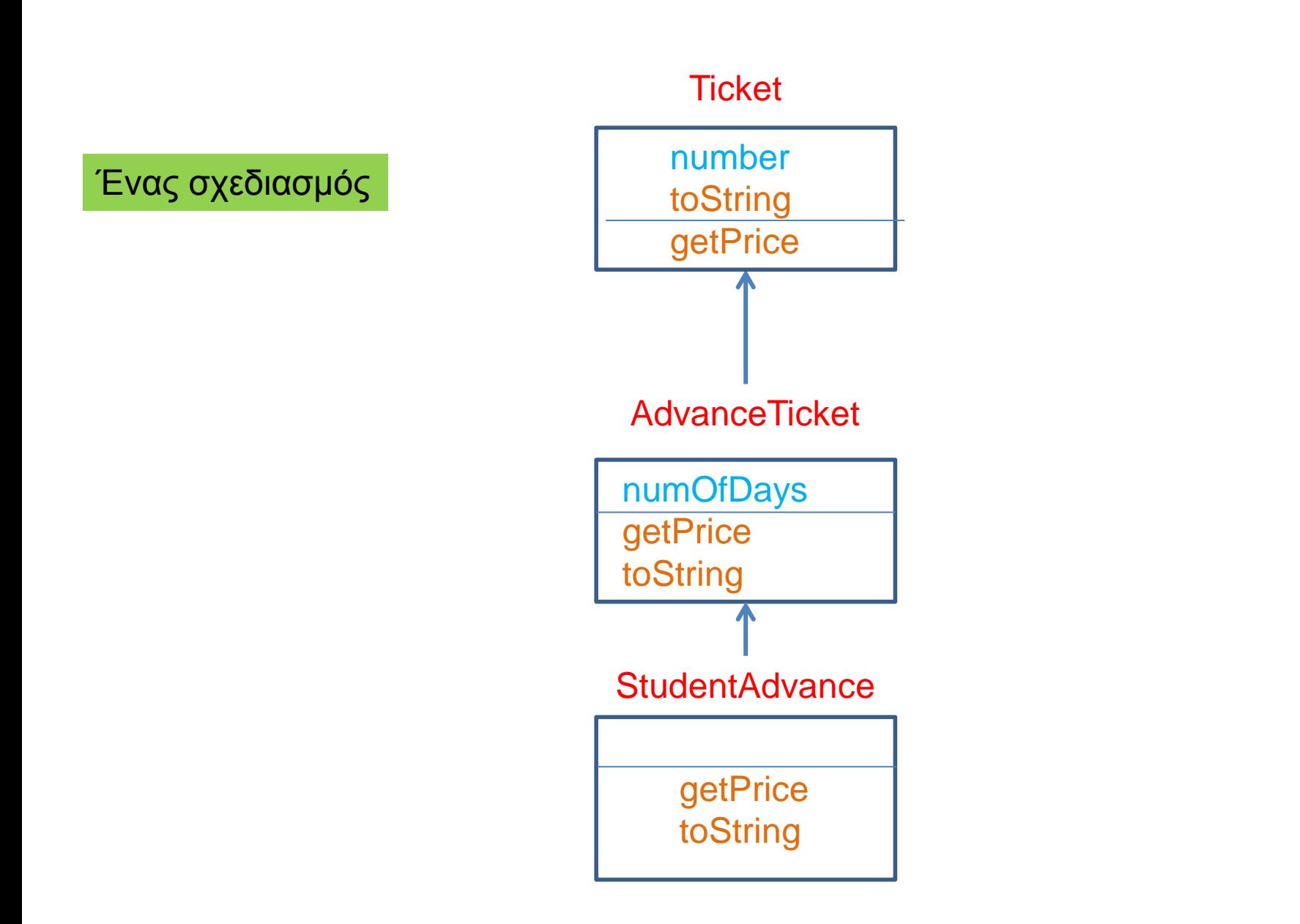

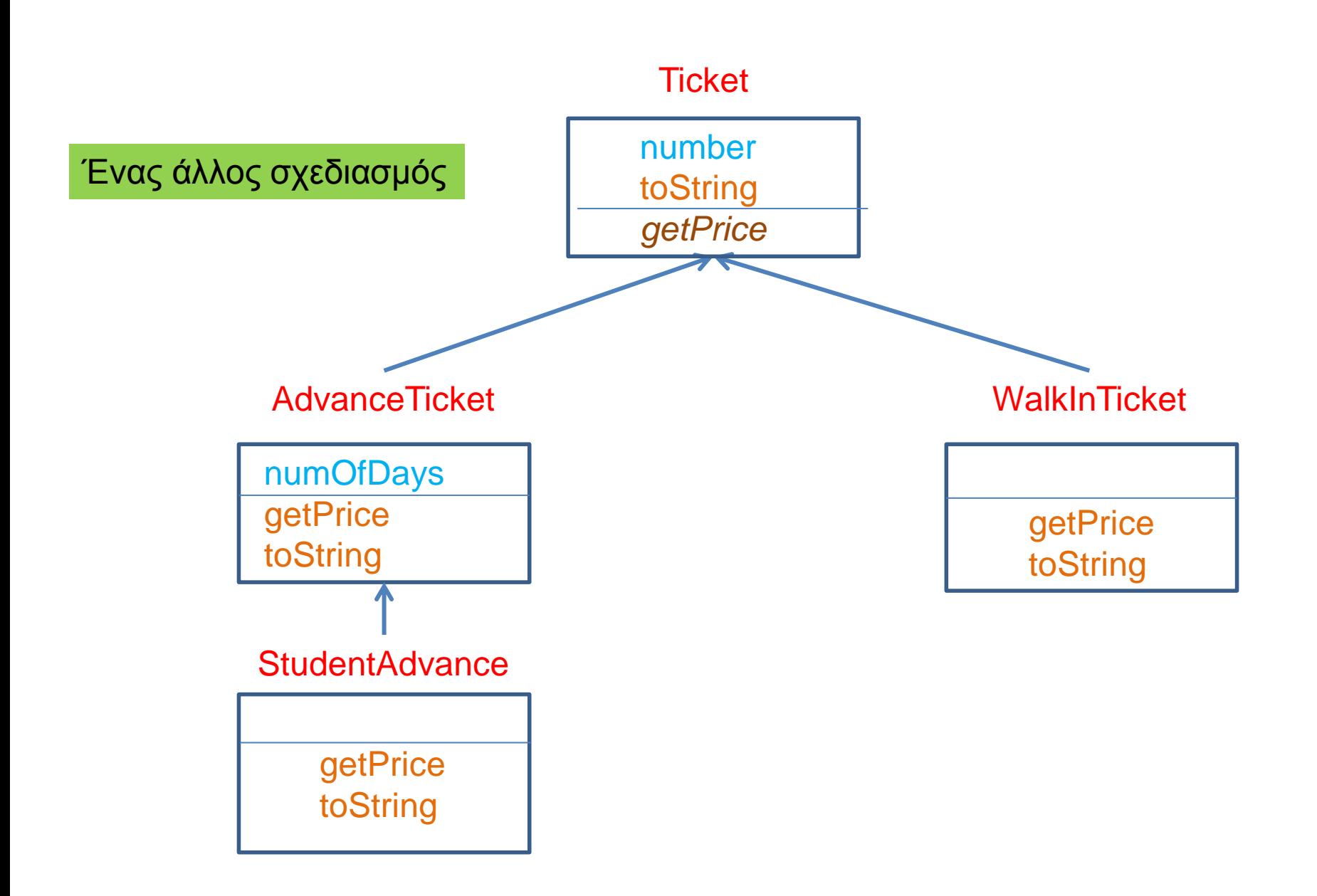

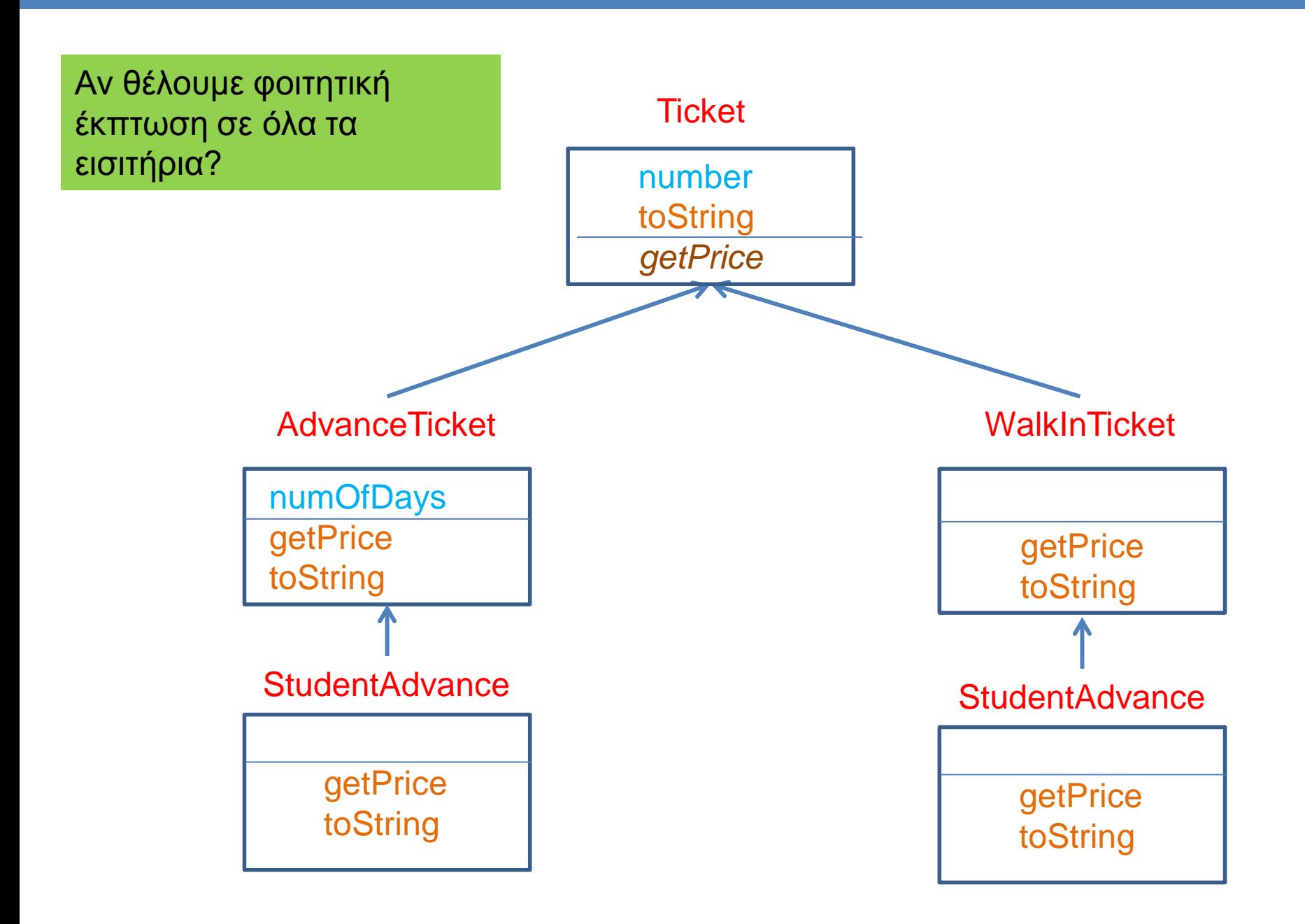

Αν θέλουμε φοιτητική έκπτωση σε όλα τα εισιτήρια?

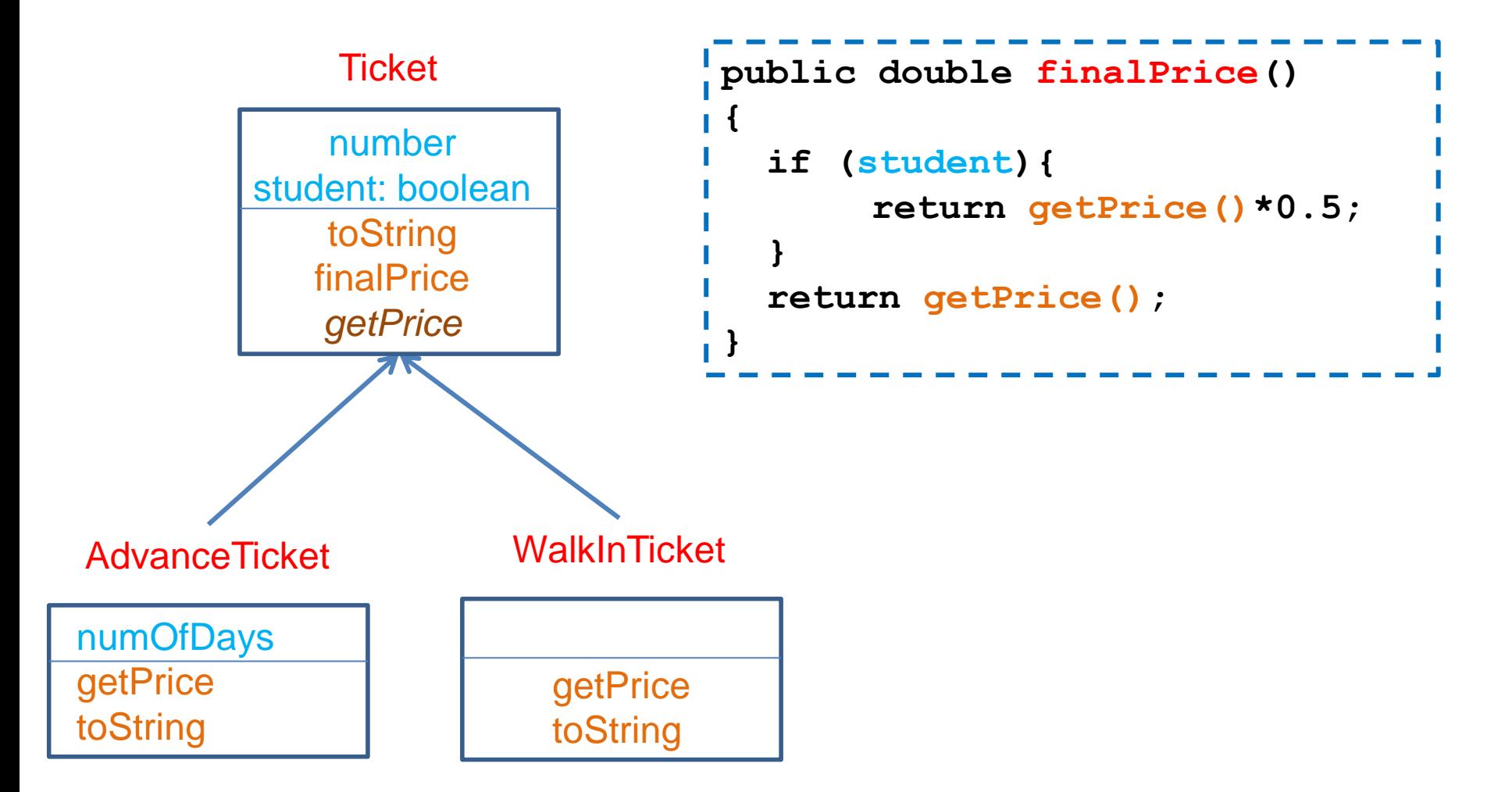